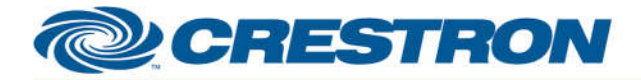

#### **Partner: TOA Model: AM-CF1 Device Type: Web Conference Audio System**

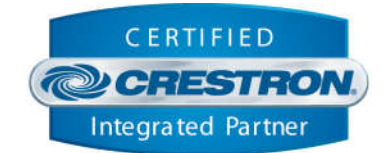

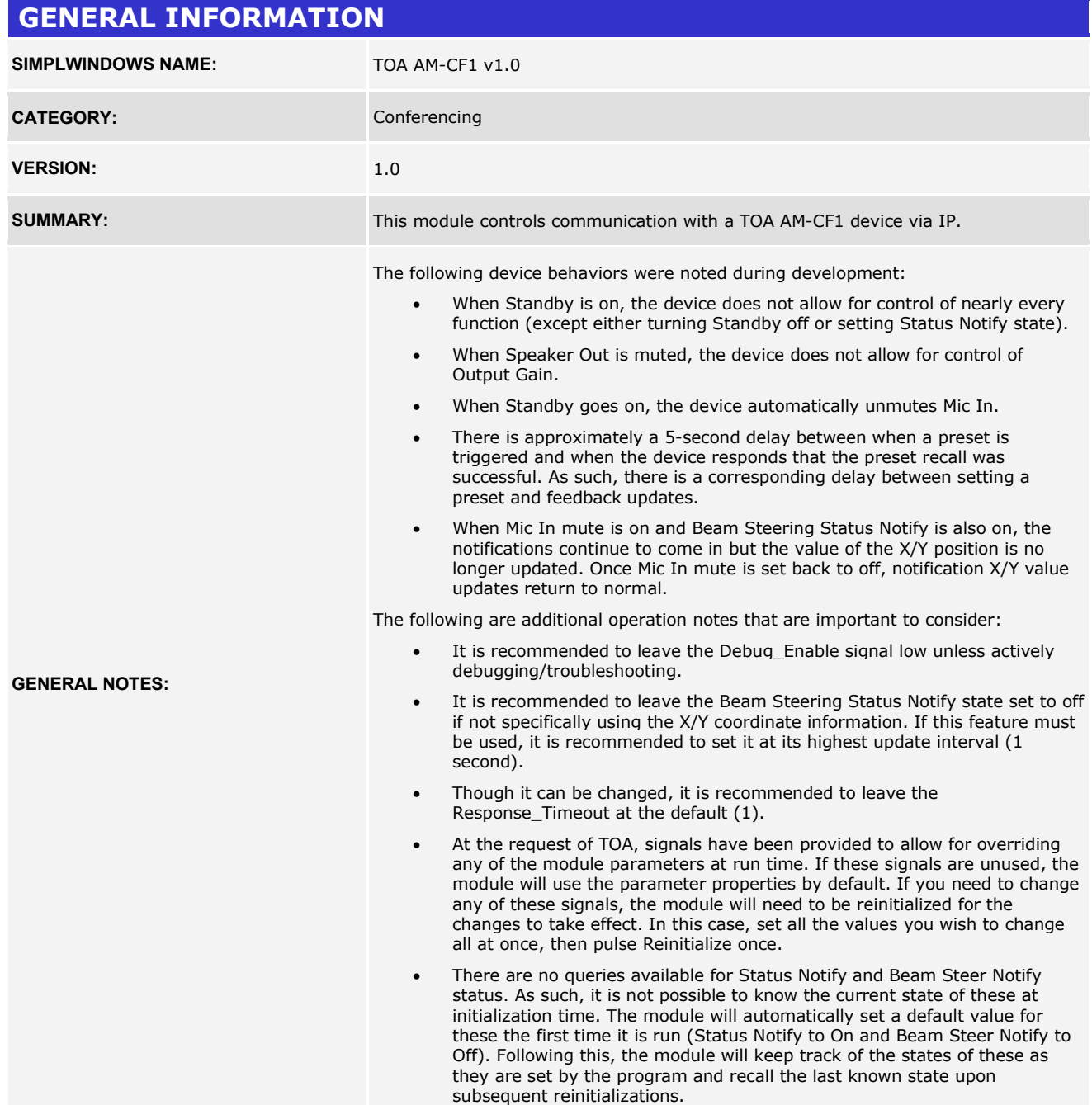

www.crestron.com

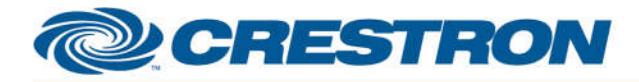

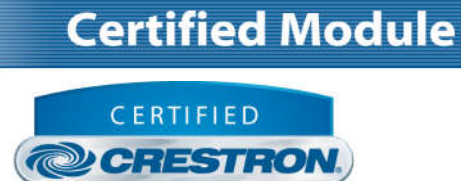

**Integrated Partner** 

### **GENERAL INFORMATION** *continued* **CRESTRON HARDWARE REQUIRED:** Crestron 3-Series processor **only**. This module utilizes SIMPL# and will therefore not work in a 2-Series processor. **SETUP OF CRESTRON HARDWARE:** Crestron processor and TOA AM-CF1 being controlled must be able to communicate directly via IP.

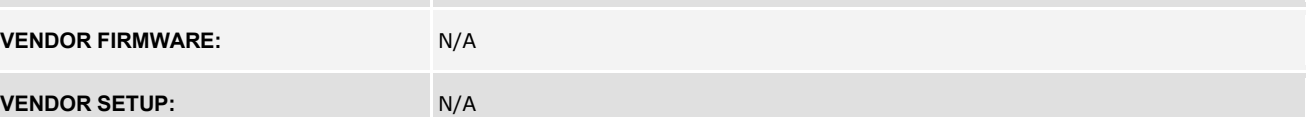

Crestron Certified Integrated Partner Modules can be found archived on our website in the Design Center. For more information please contact our Technical Sales Department at techsales@crestron.com. The information contain

www.crestron.com

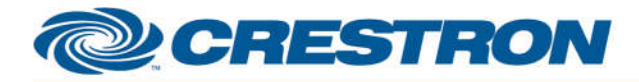

### **Partner: TOA Model: AM-CF1 Device Type: Web Conference Audio System**

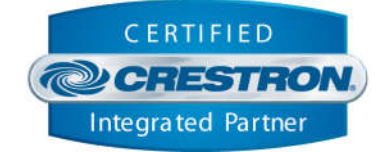

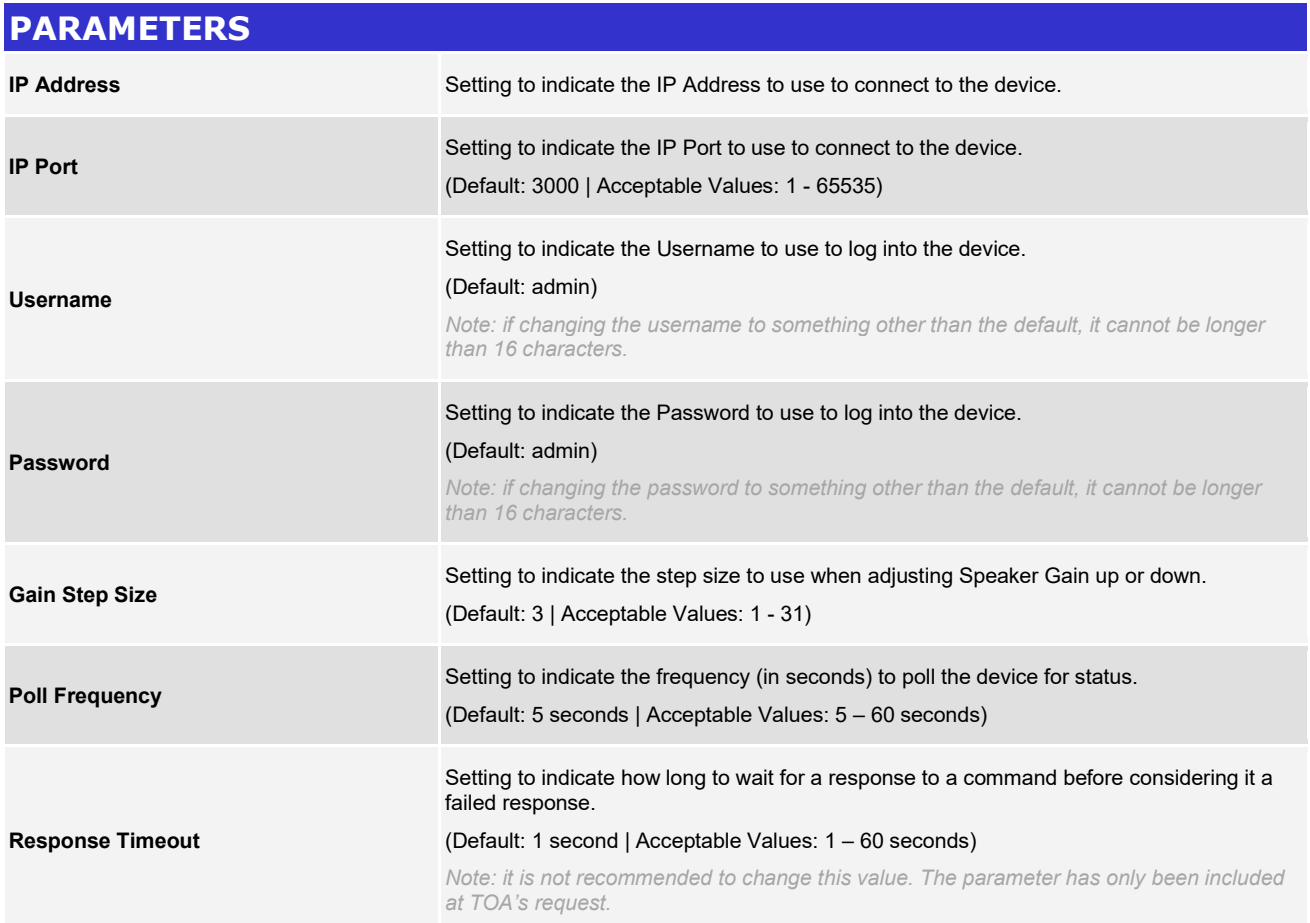

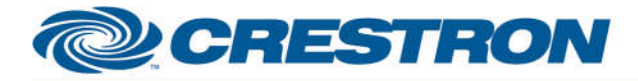

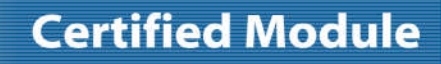

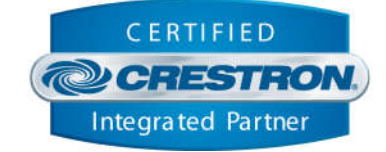

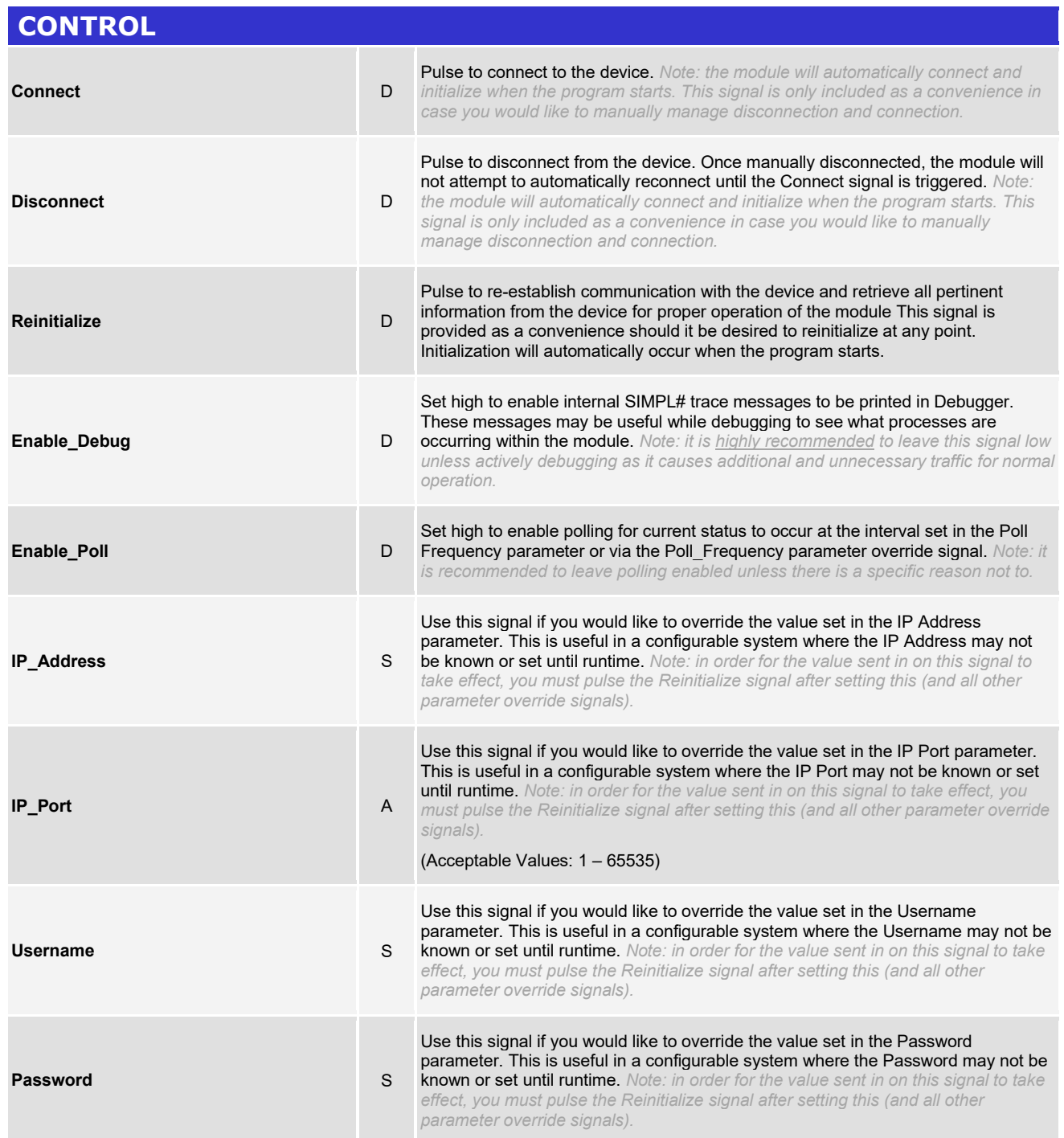

www.crestron.com

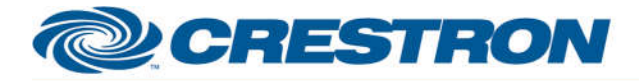

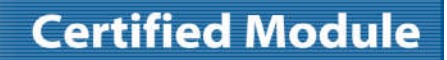

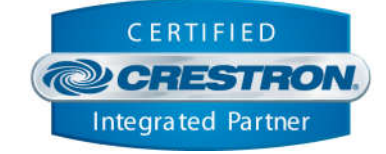

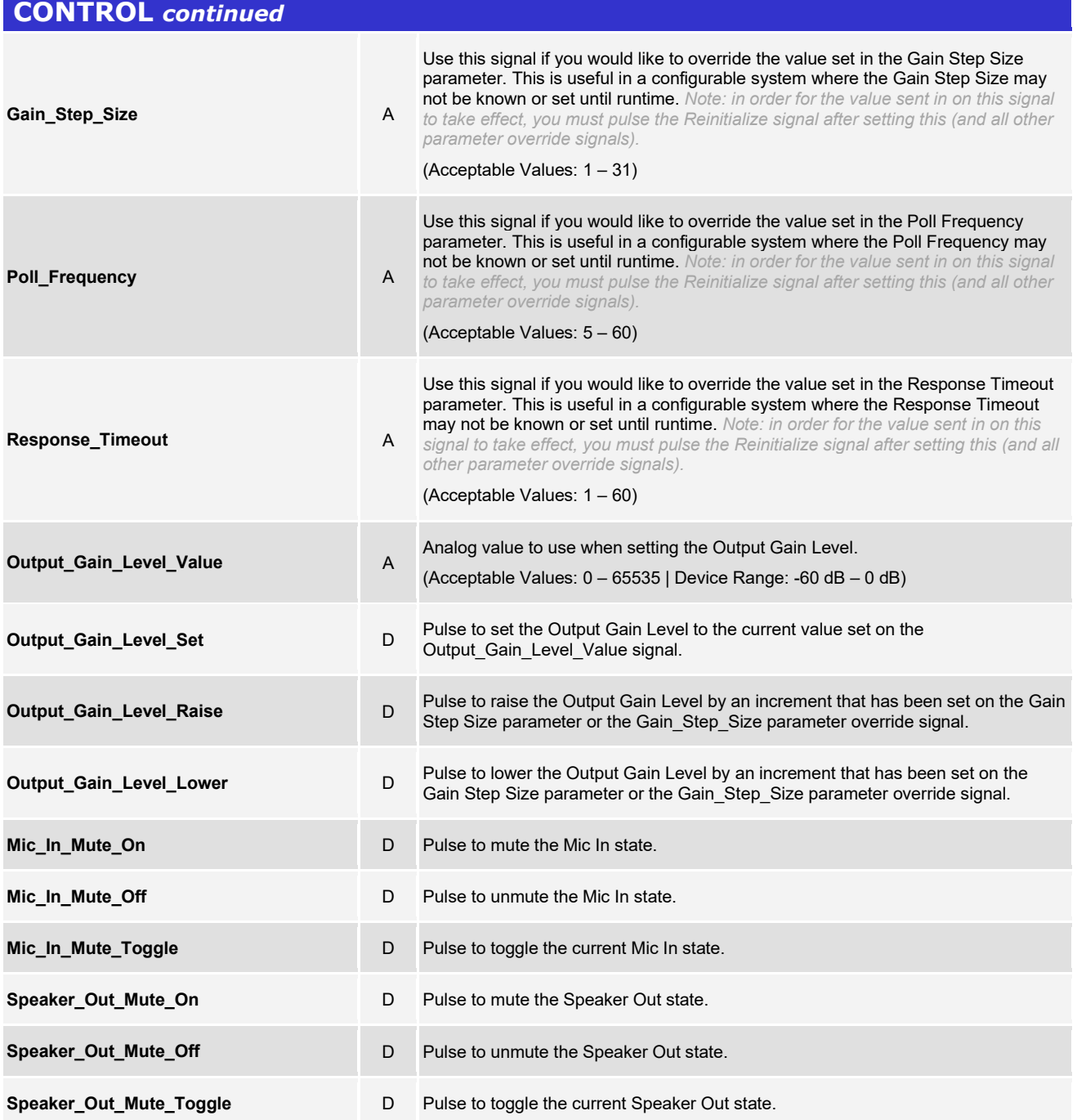

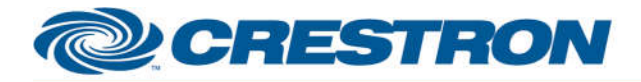

### **Partner: TOA Model: AM-CF1 Device Type: Web Conference Audio System**

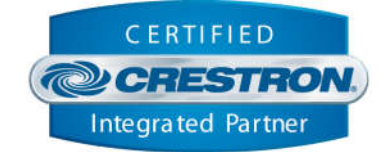

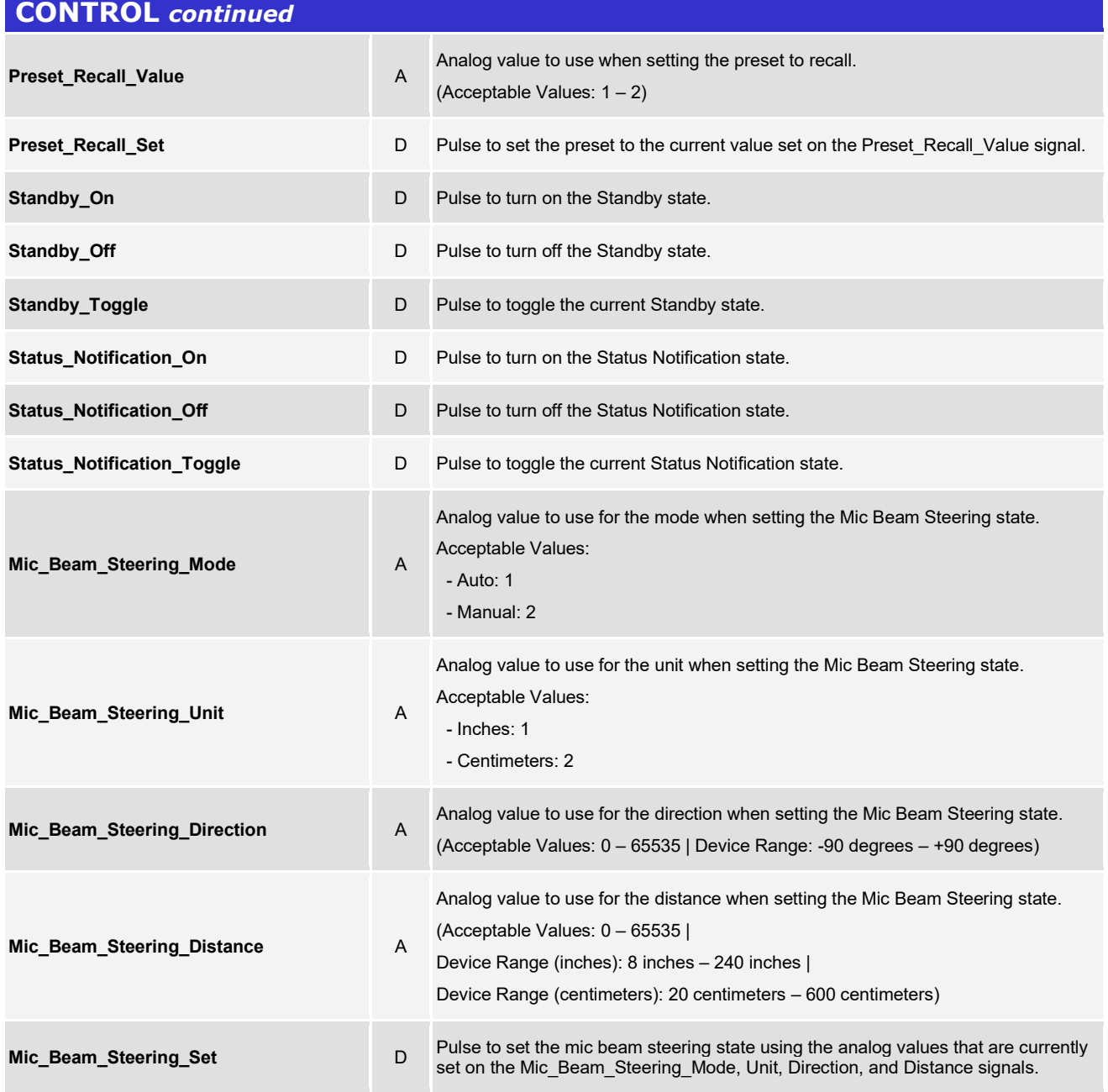

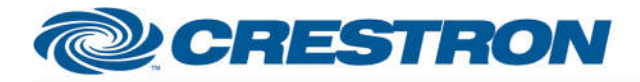

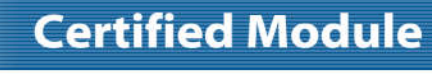

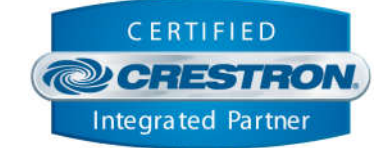

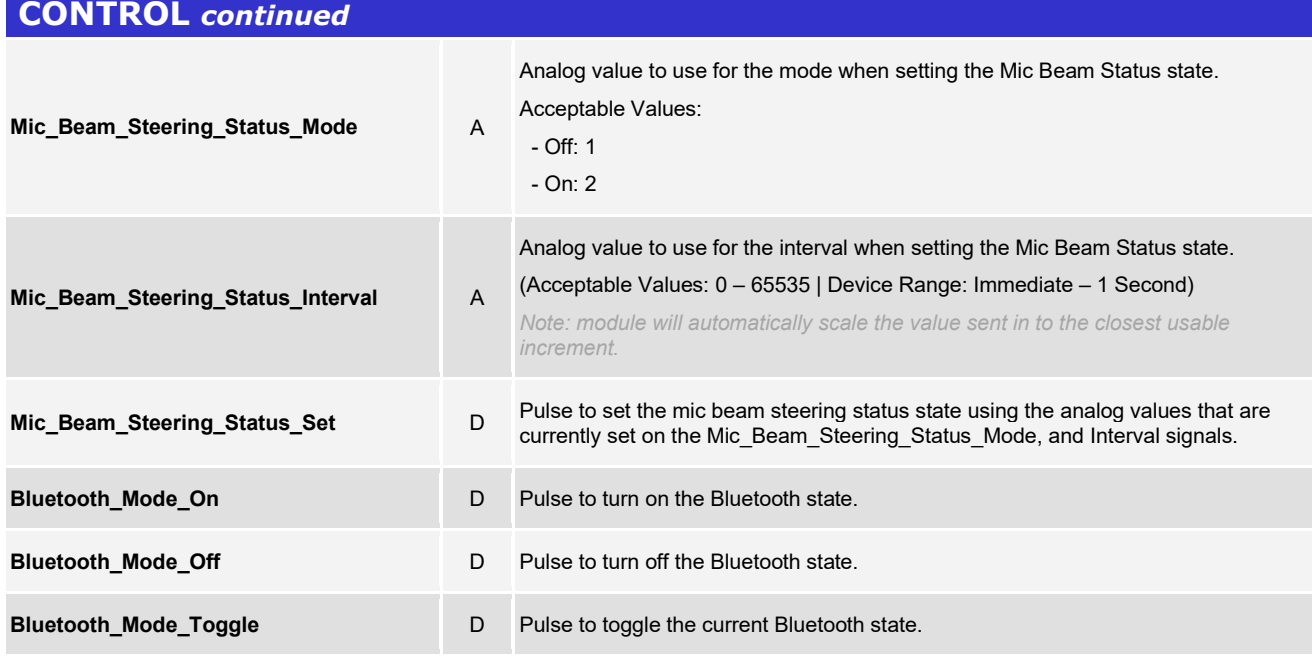

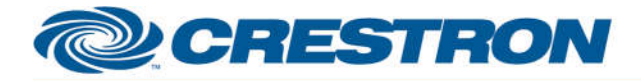

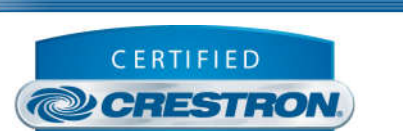

Integrated Partner

**Certified Module** 

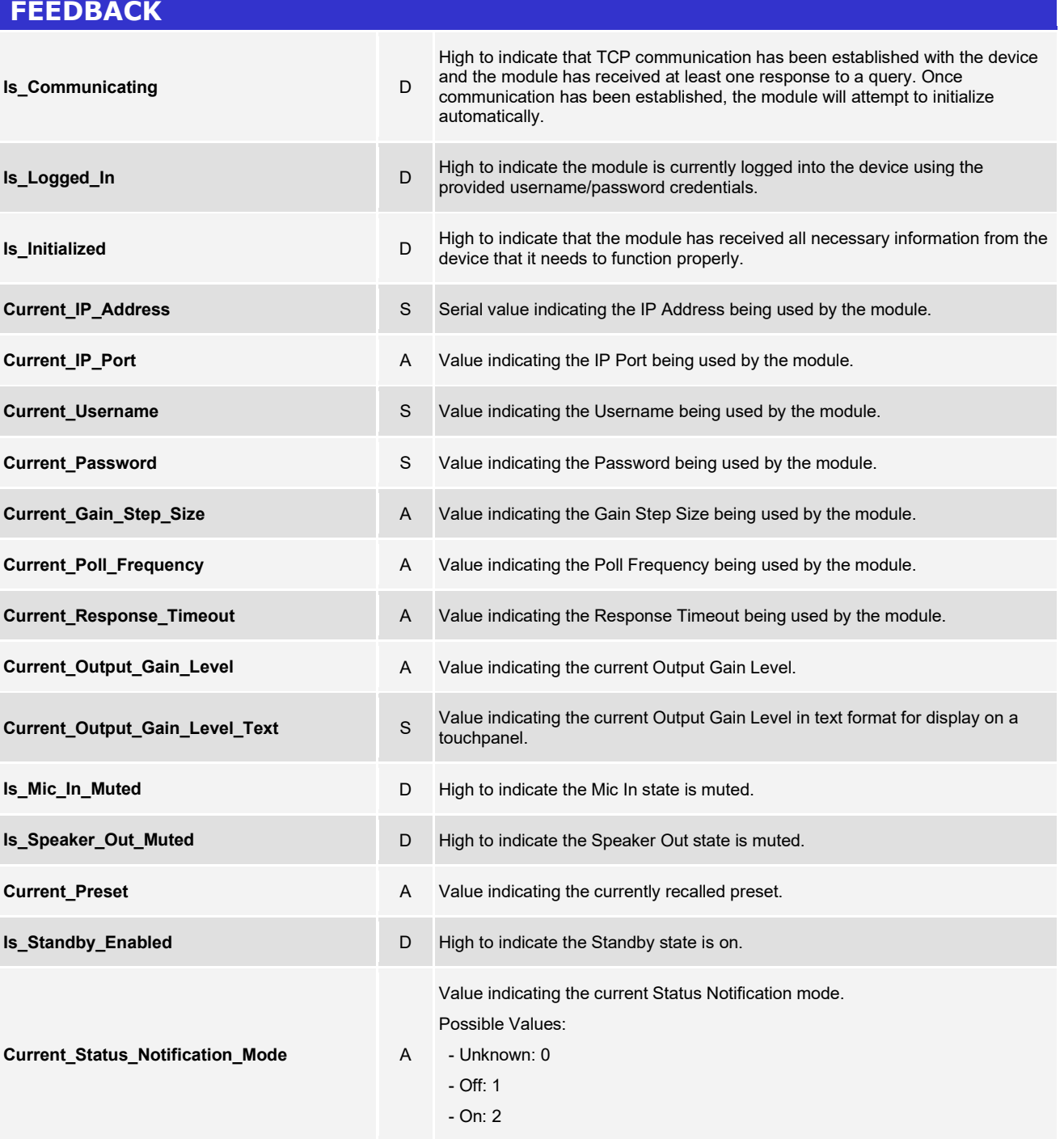

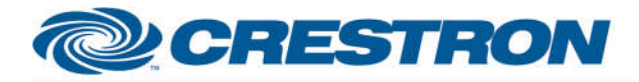

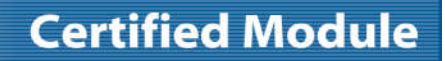

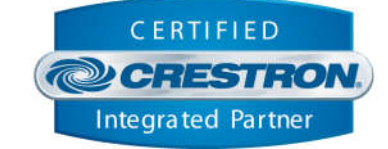

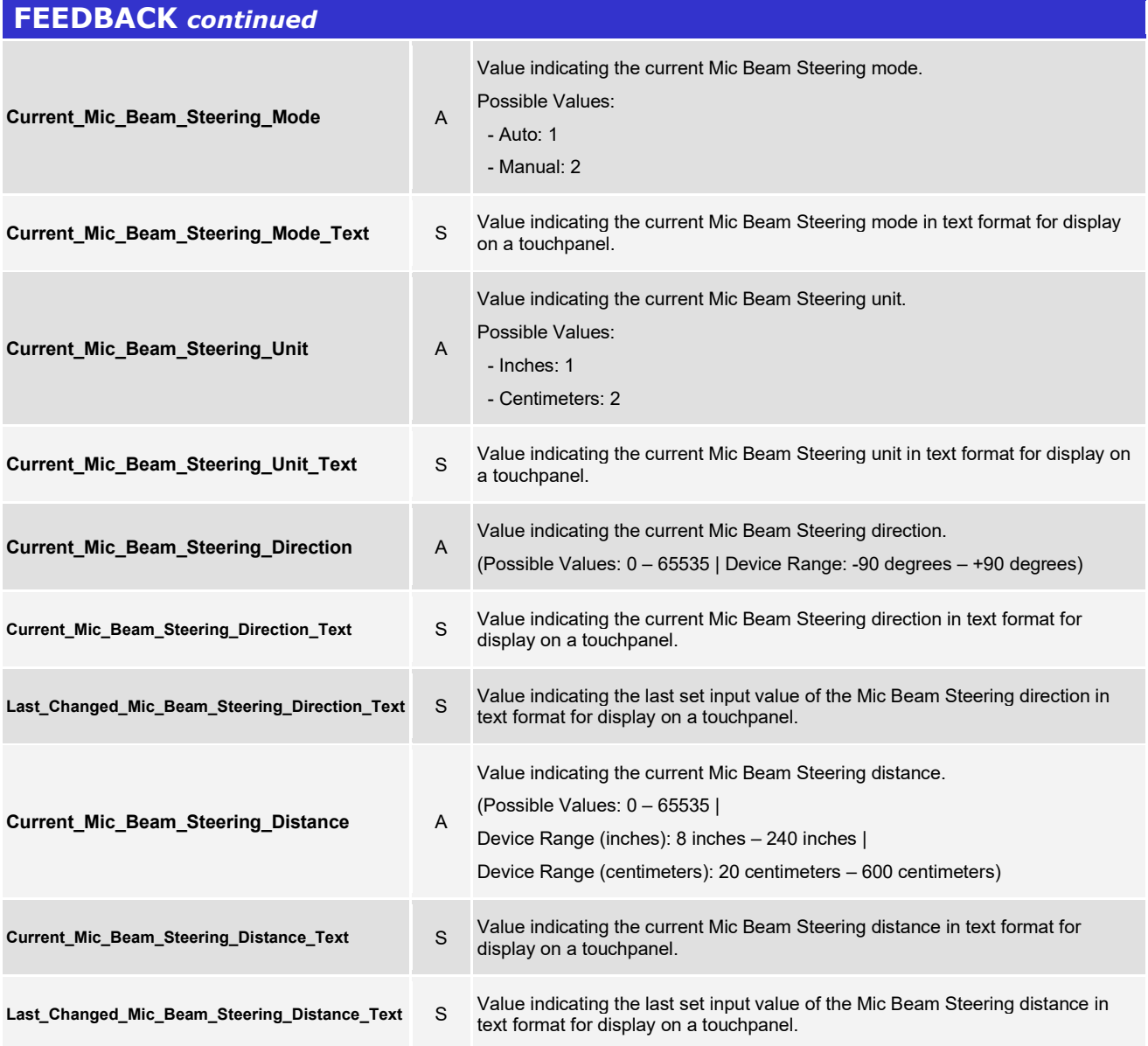

www.crestron.com

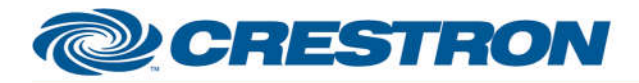

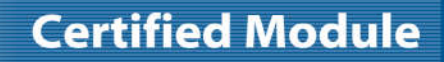

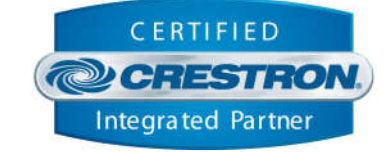

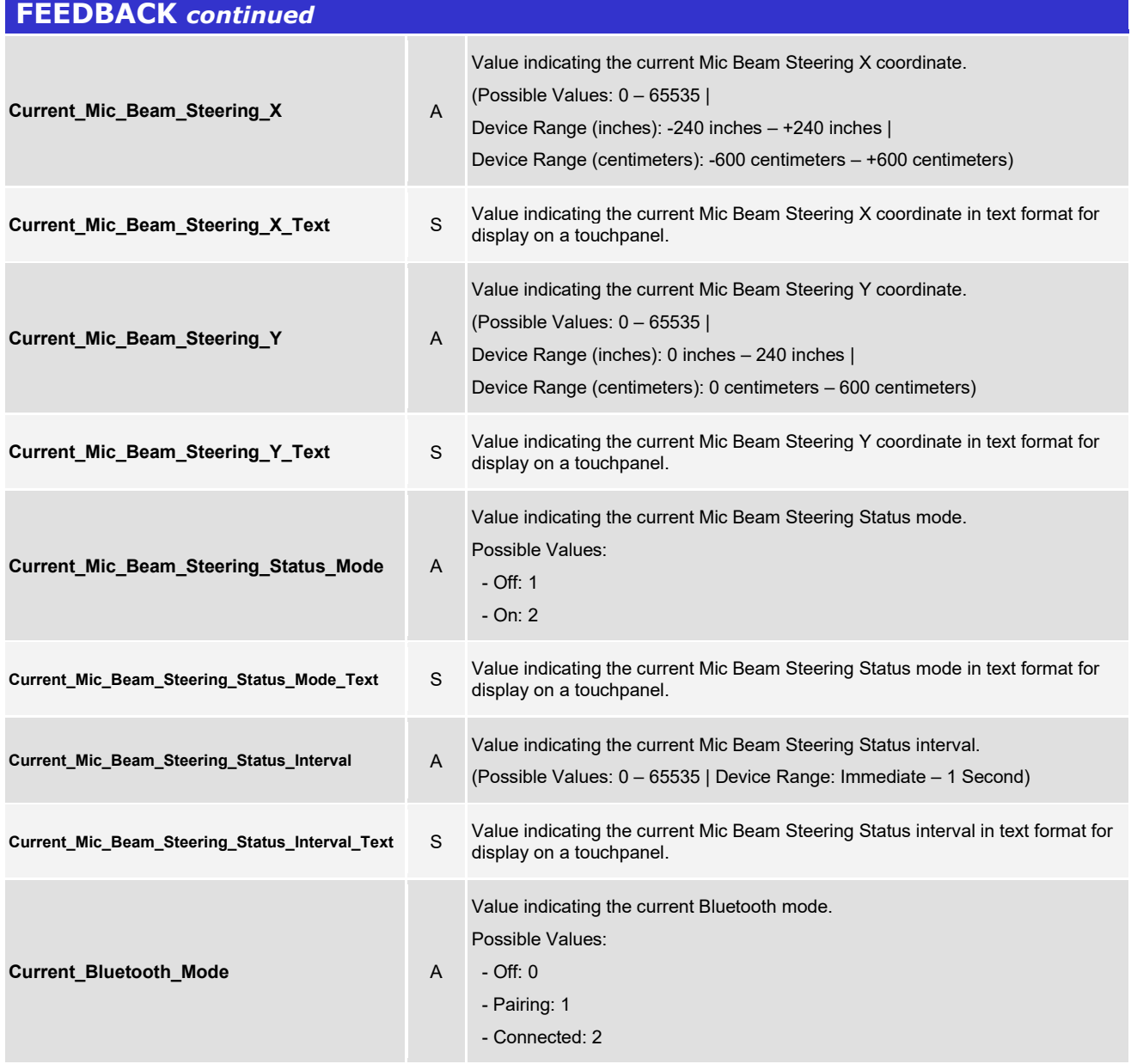

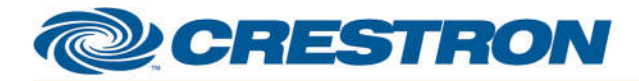

### **Partner: TOA Model: AM-CF1 Device Type: Web Conference Audio System**

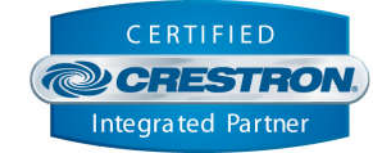

#### **TESTING**

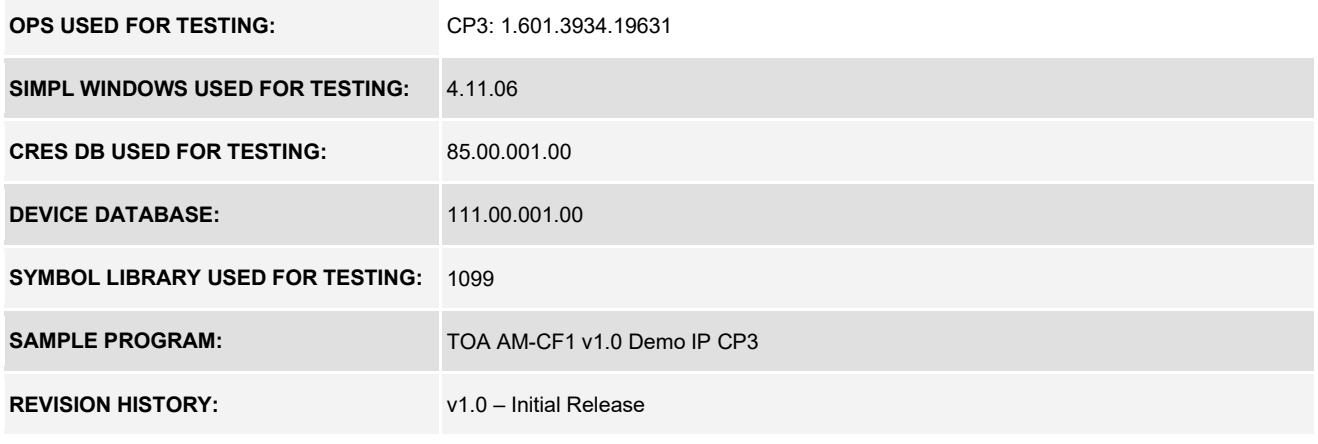